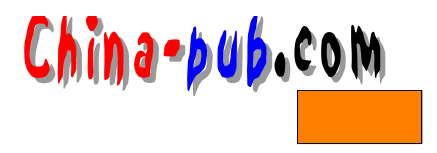

# 14

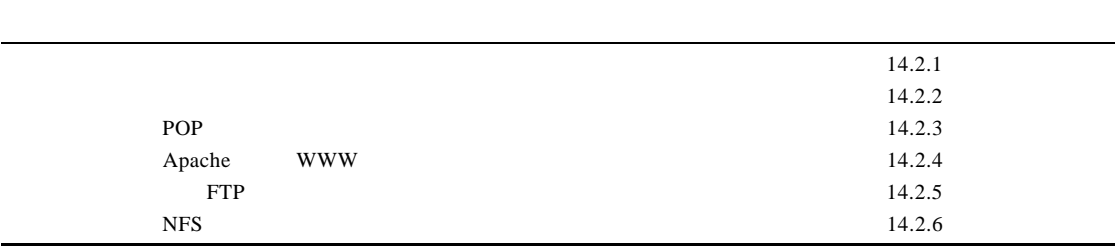

# $14.1$

#### Red Hat Caldera

the set of the U.S. of the U.S. of the U.S. of the U.S. of the U.S. of the U.S. of the U.S. of the U.S. of the U.S. of the U.S. of the U.S. of the U.S. of the U.S. of the U.S. of the U.S. of the U.S. of the U.S. of the U.S

#### $14.1.1$

## •  $\bullet$

- $LAN$
- $LAN$
- Between the control of the control of the control of the control of the control of the control of the control of the control of the control of the control of the control of the control of the control of the control of th
- $\blacksquare$
- $\bullet$

#### $14.1.2$

Post Office Protoocol POP sendmail

P O P服务器程序监听来自电子邮件客户程序的连接。当某个客户程序连接上来时, P O P

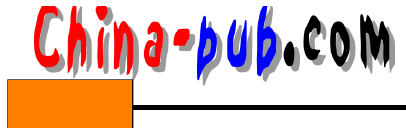

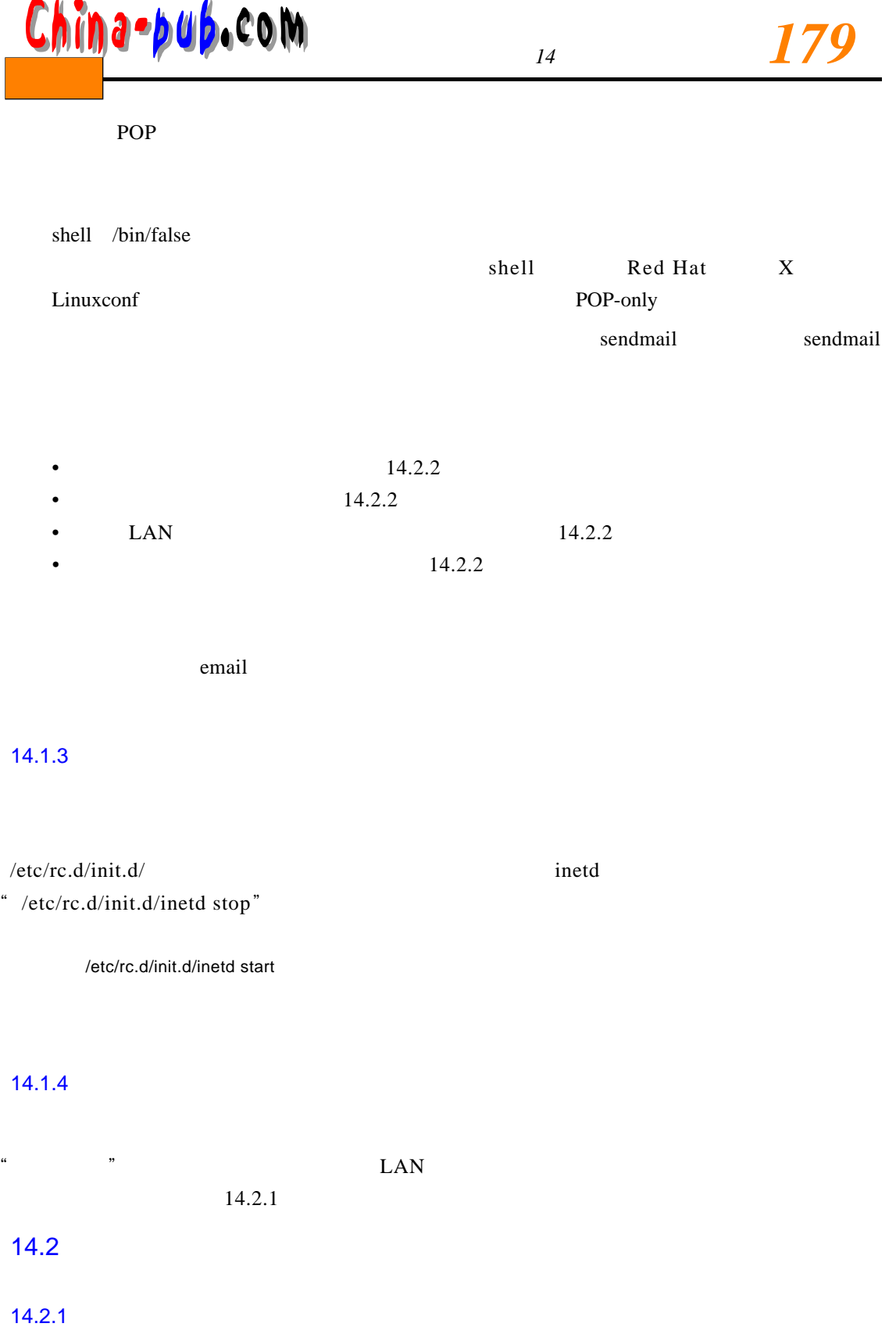

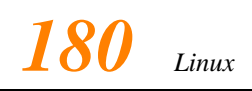

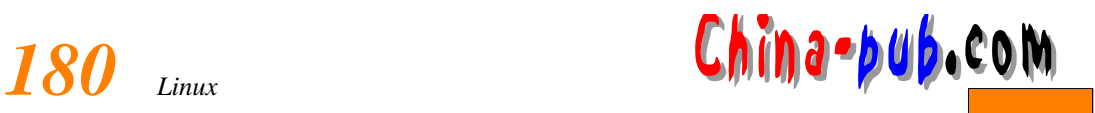

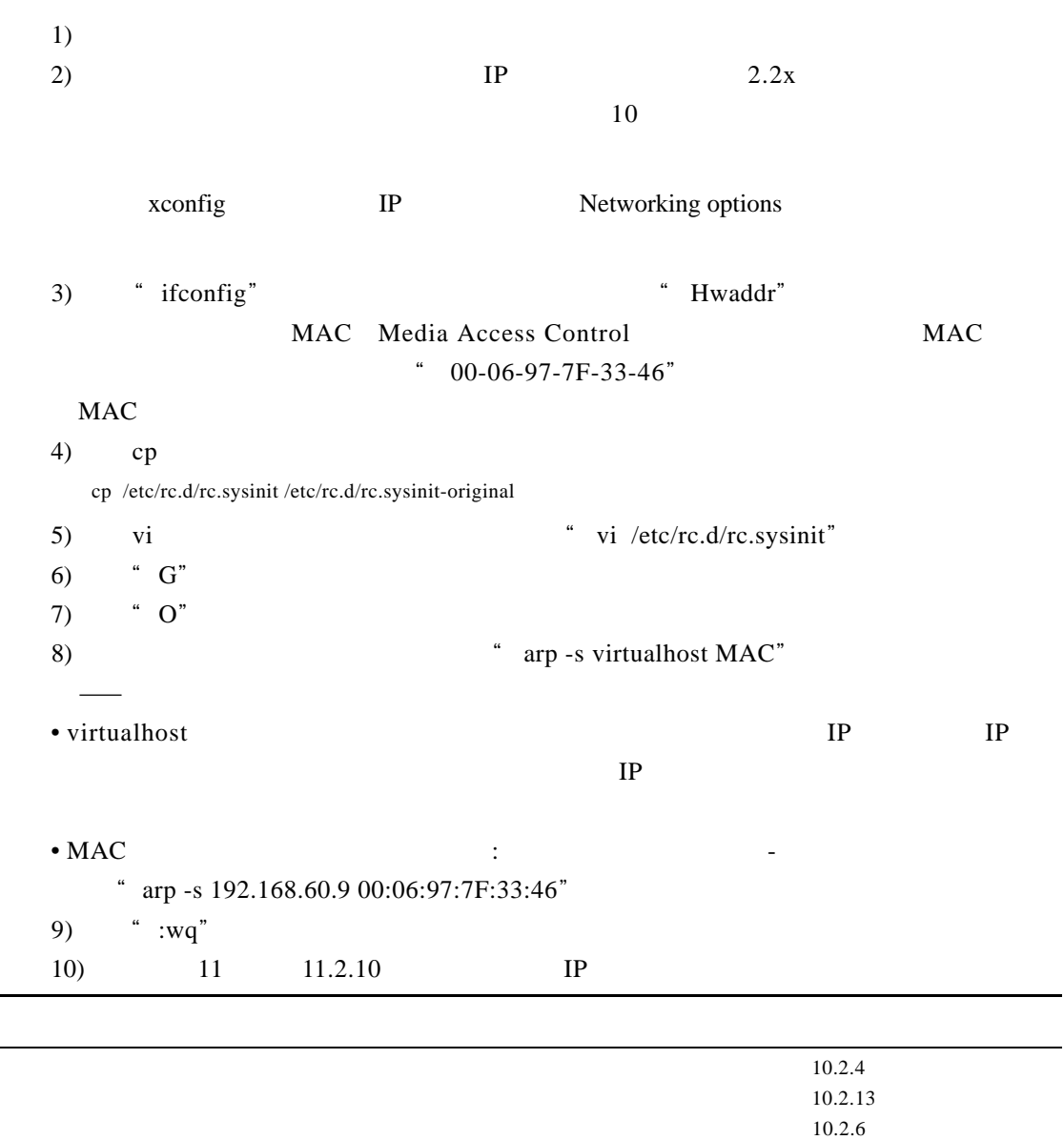

### $14.2.2$

 $1.$  LAN

 $\text{LAN}$ 

- $1)$  LAN
- 2) / etc/s end mail.cw
- 3) / etc/sendmail.cw

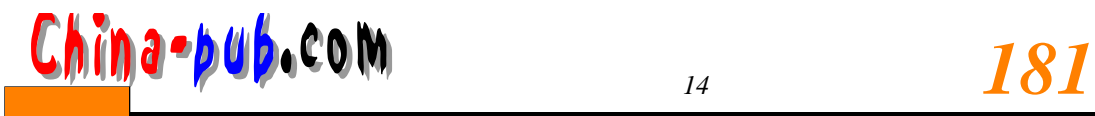

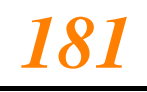

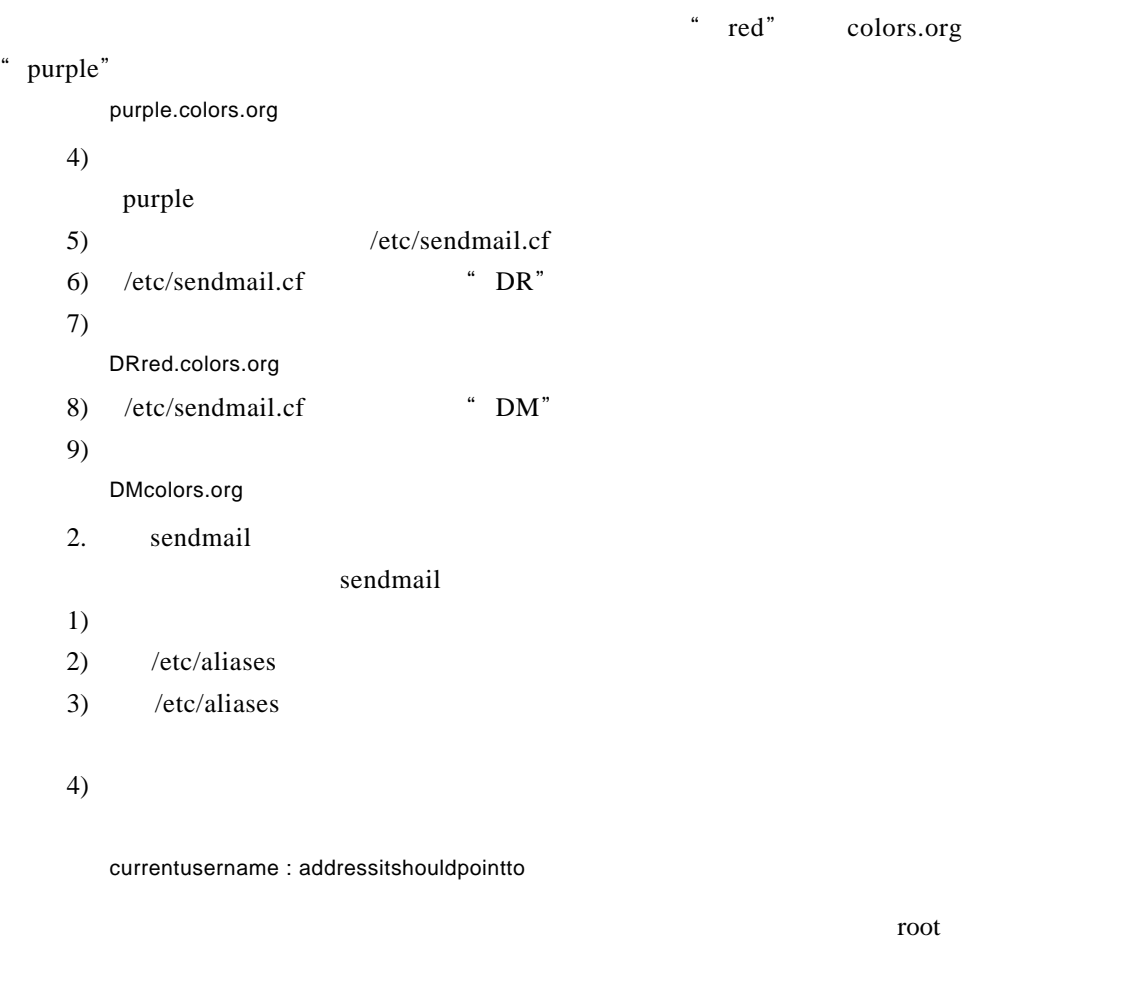

" mailboss" postmaster : mailboss

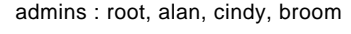

- 5) 6)  $"$  new aliases"  $3.$  $1)$ 2) mkdir / virtual domain
- 3) " cp /etc/sendmail.cf /virtualdomain/etc" sendmail.cf

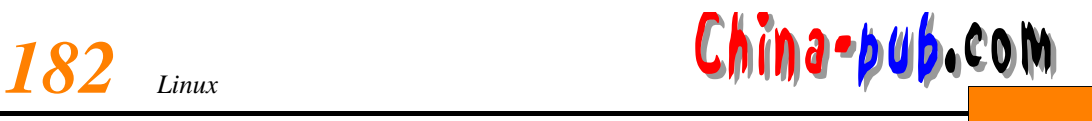

#### /virtualdomain

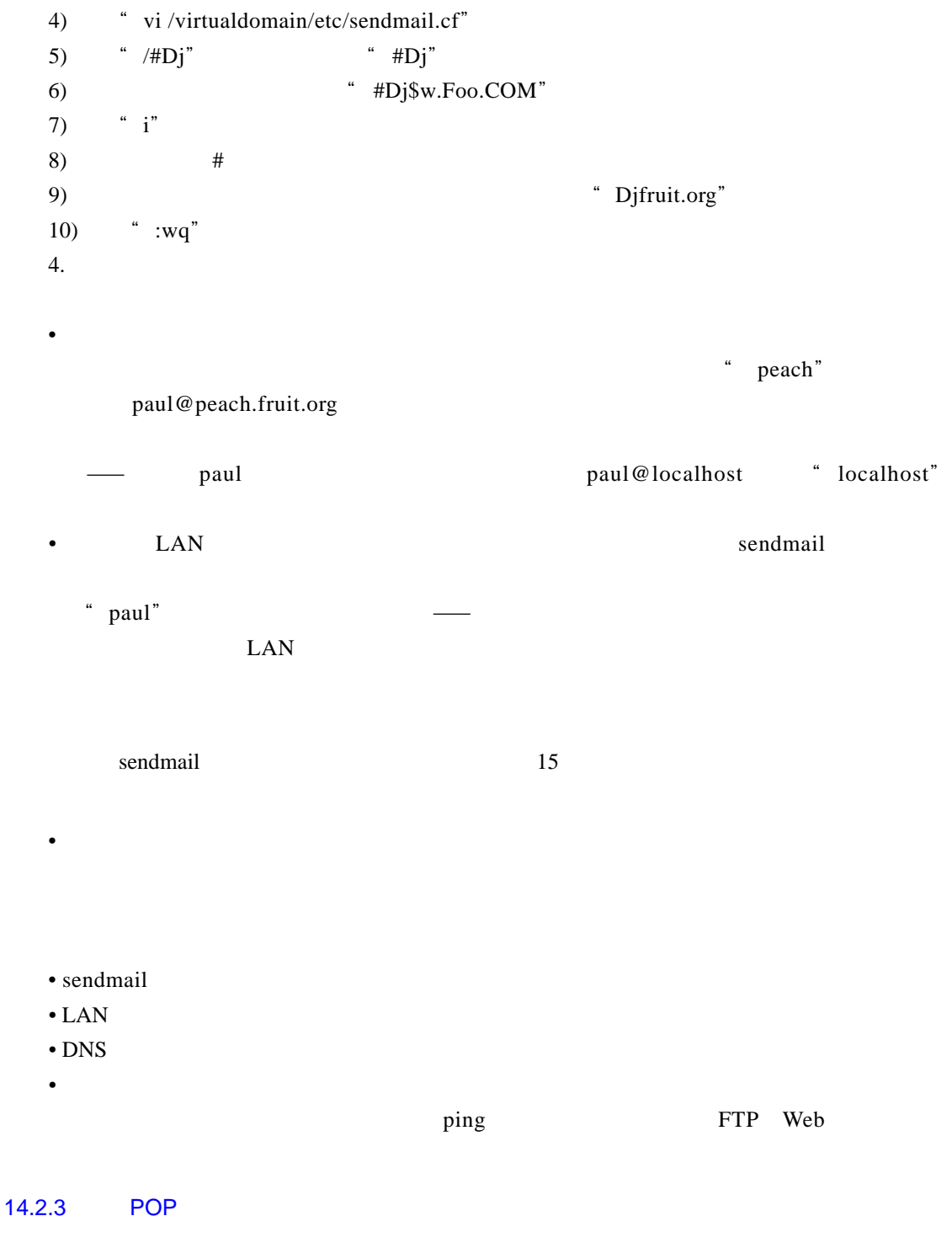

POP **P** 

 $1)$ 

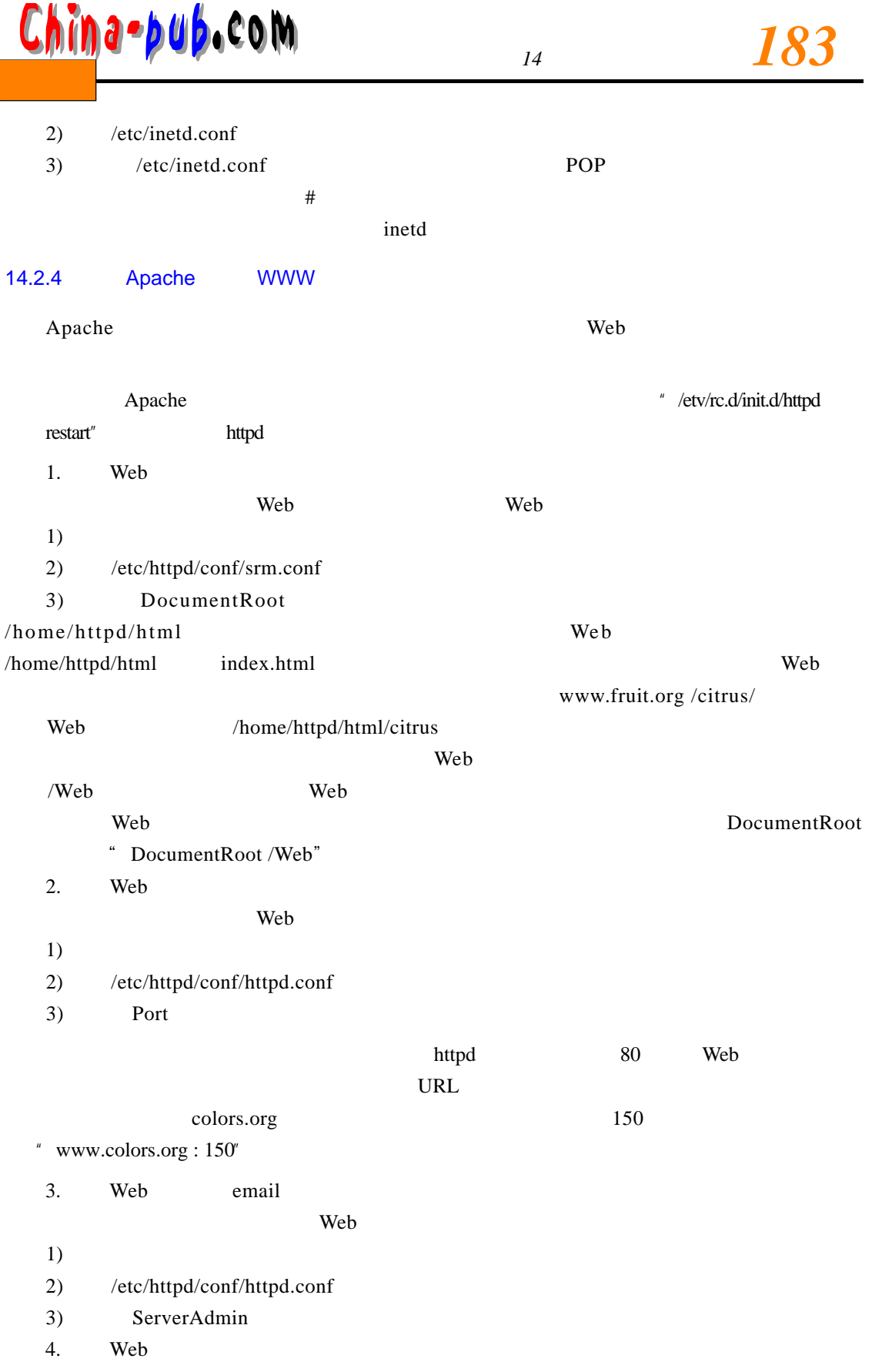

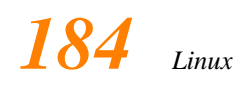

 $\overline{\phantom{0}}$ 

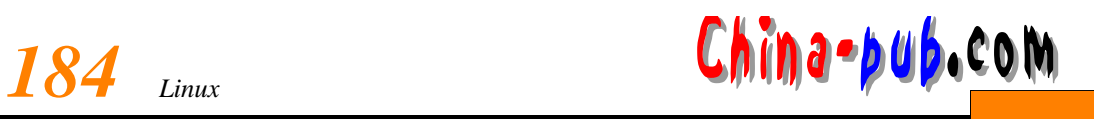

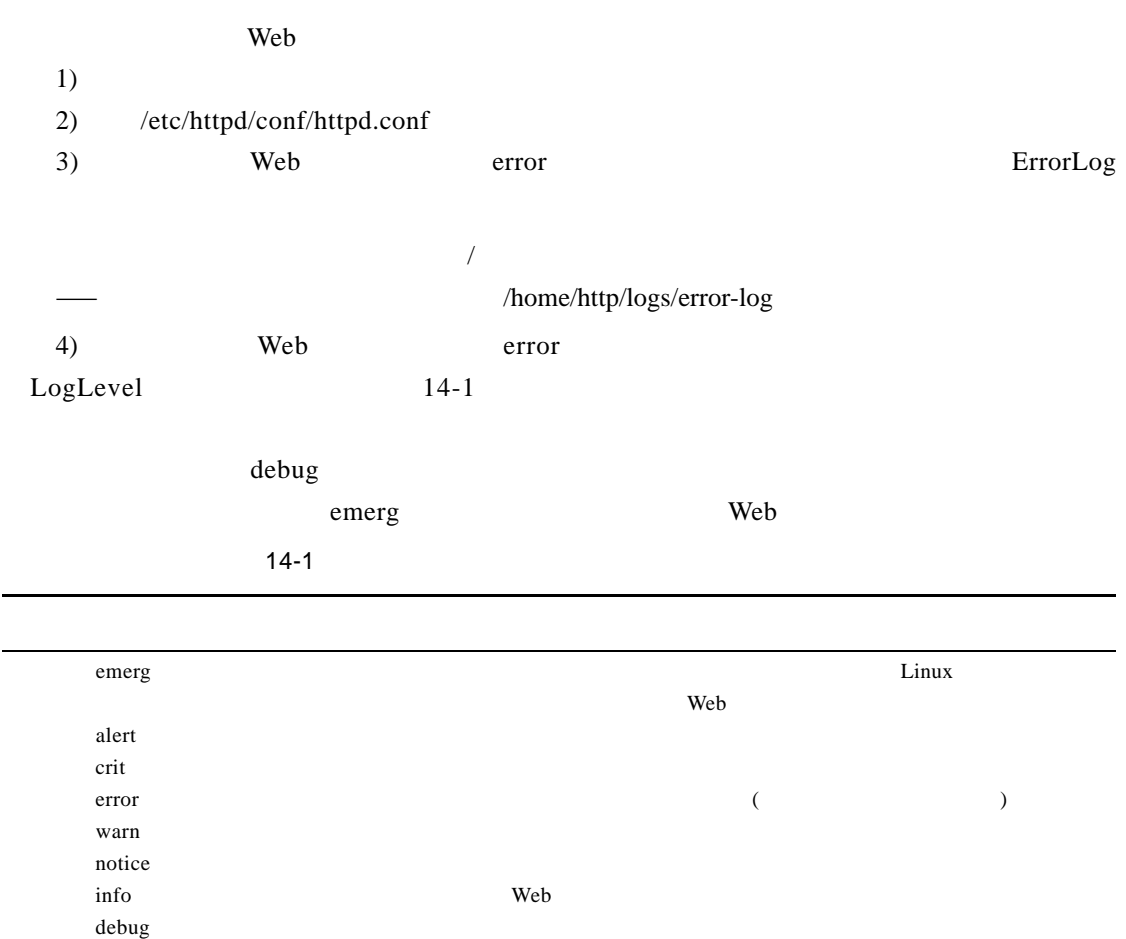

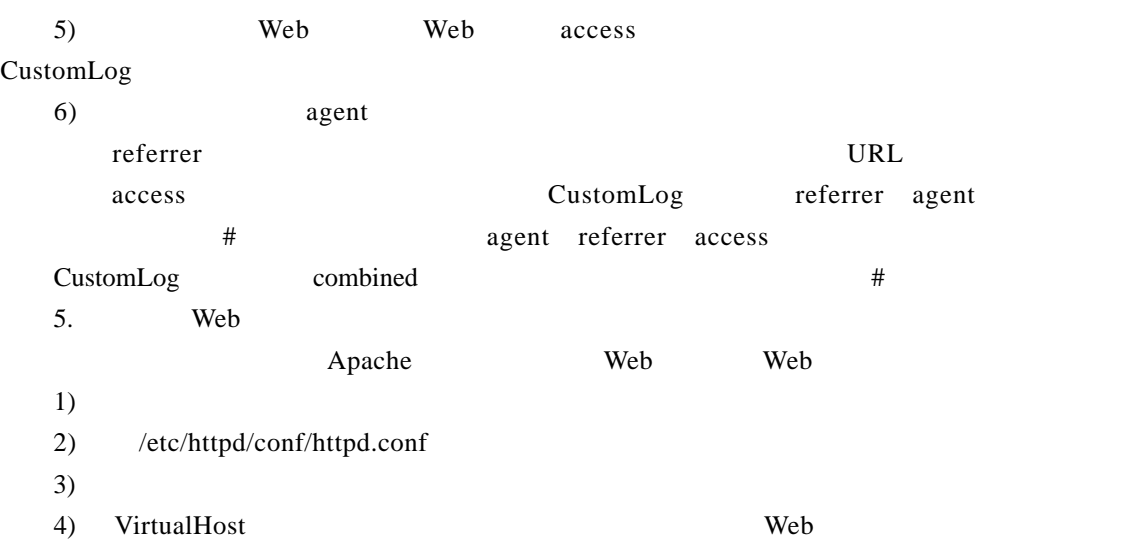

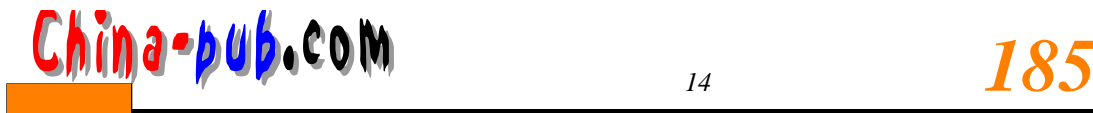

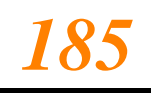

 $\mathbf{Web}$ Virtual Host  $6.$  $1)$  Apache I P /etc/httpd/conf/httpd.conf HostnameLookups "off" "on" 2) Web  $1\,000$ httpd.conf MinSpareServers MaxSpareServers StartServers MaxClients  $\bullet$  Web CPU  $\bullet$  Web RAM  $\bullet$ • Web •  $\mathcal{O}(\mathcal{O}(\log n))$  $S$ quid  $D$  N  $S$ DNS 7. Web We b  $1)$  $2)$  index.html  $3)$  Web www.colors.org / home/httpd/html Web "www.colors.org/"  $4)$ index.html 14.2.5 FTP 在最初安装L i n u x操作系统的过程中,用户可能已经选择包括了 F T P。如果没有,请按照 1. FTP 匿名F T P服务通常并没有包括在最初的 L i n u x操作系统的安装中。如果打算安装匿名 F T P Red Hat CD-ROM wu-ftp anonftp RPM  $\overline{\text{FTP}}$ 

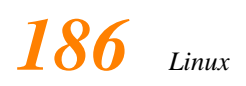

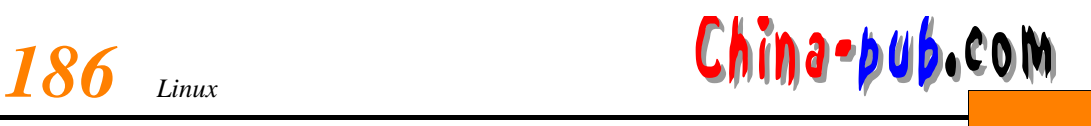

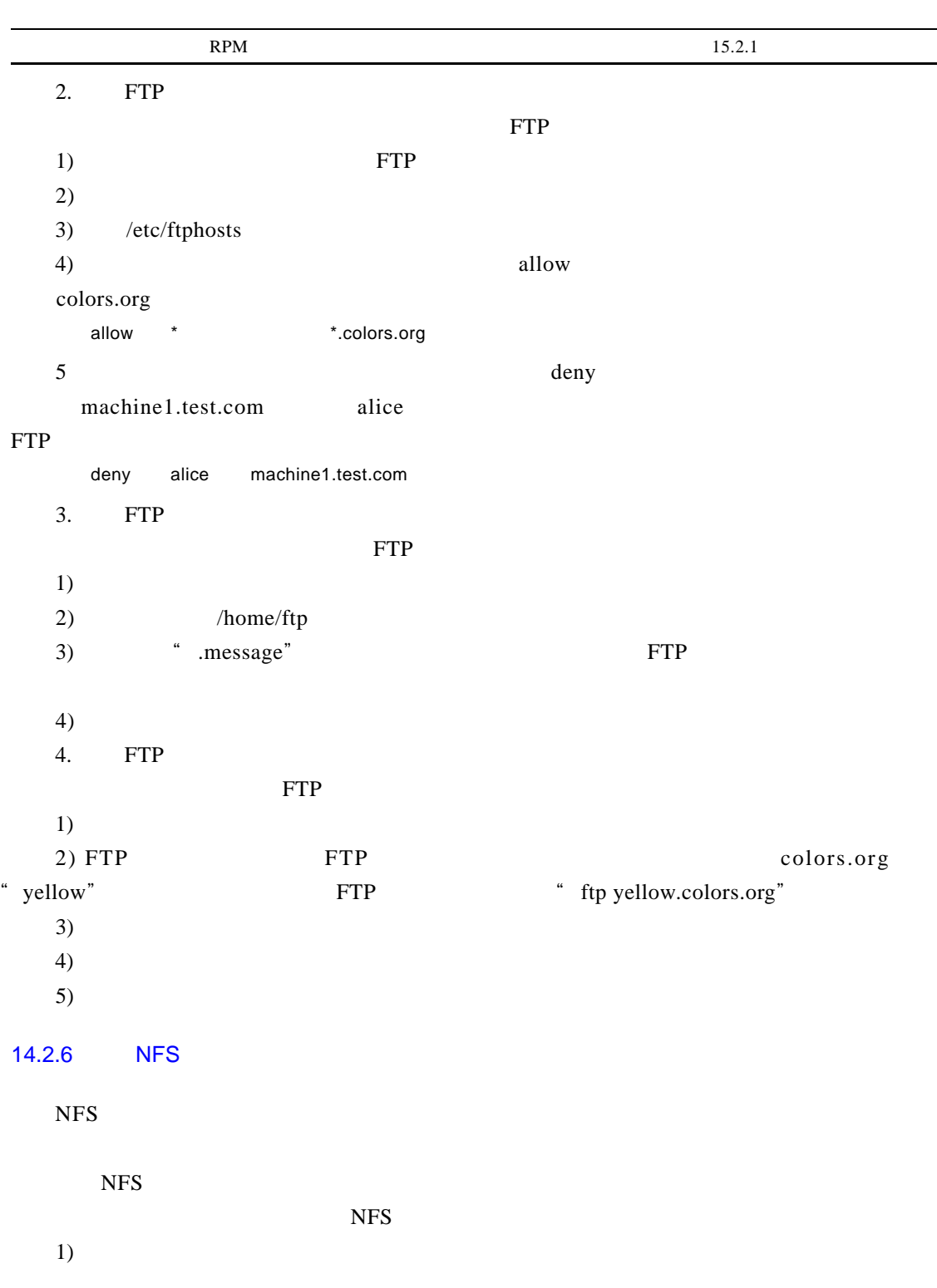

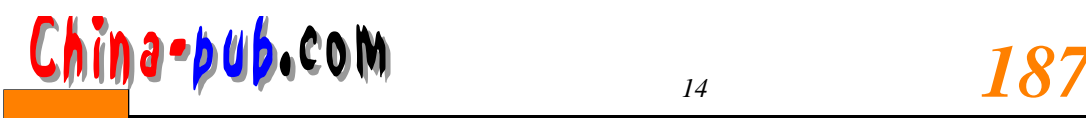

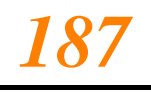

#### 2) / etc/exports

3) / etc/exports

/ green.colors.org /workfile

red.colors.org

- colors.org
- / green
- /workfiles\*.colors.org (ro)